## I **C**  $\triangleq$  UNIVERSITY OF ILLINOIS SYSTEM

## Salaries and Wages: Populating the Service Activity Rate **Template**

Calculate and project the salaries and wages that can be included in the Service Activity. Also calculate an external rate.

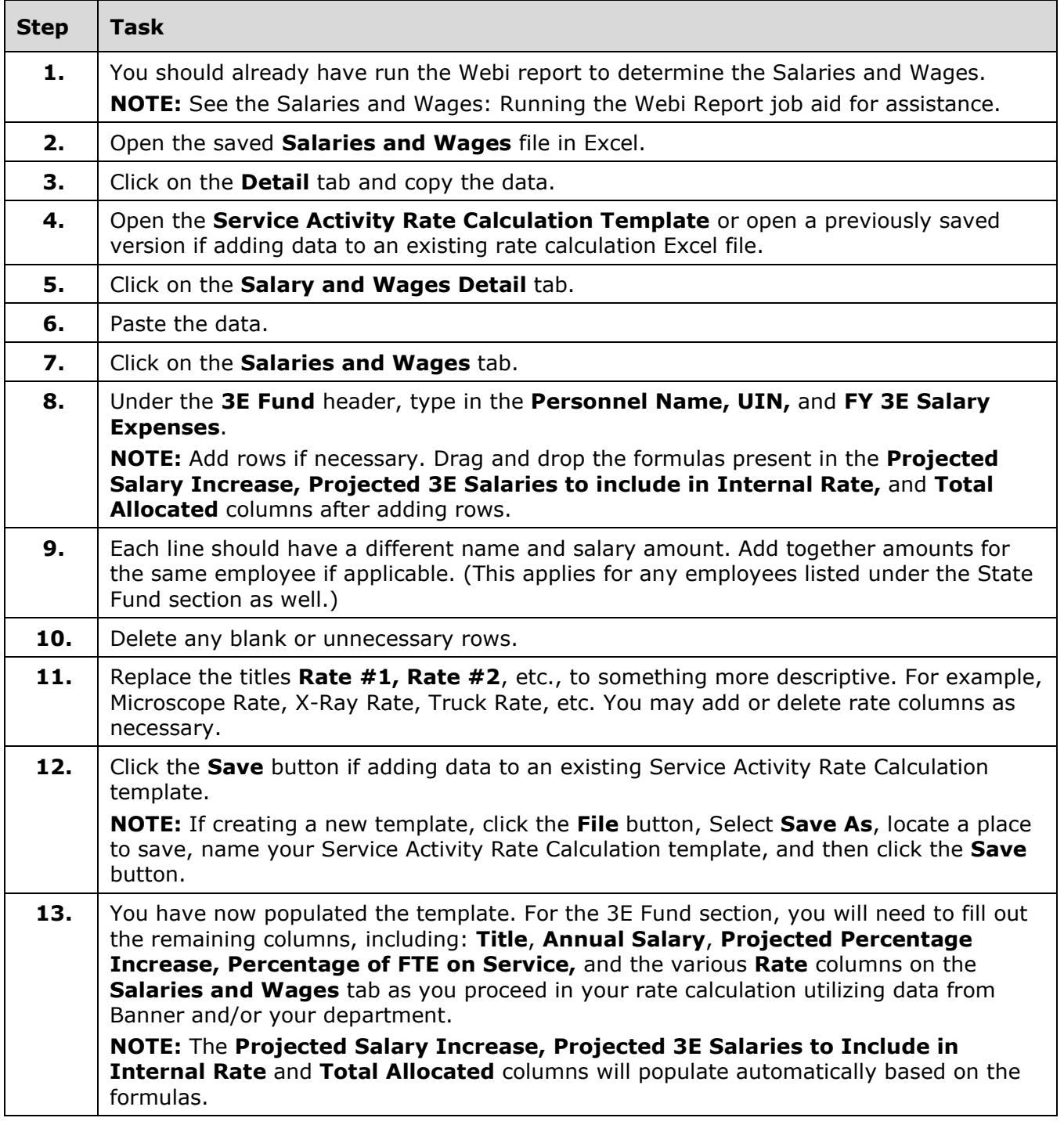

## I **C**  $\triangle$  UNIVERSITY OF ILLINOIS SYSTEM

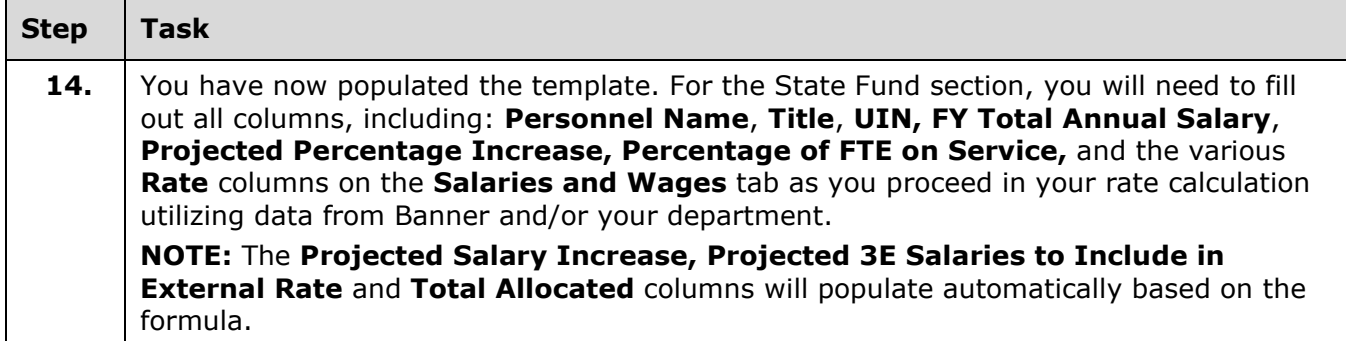